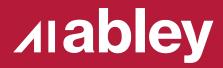

# Quick and easy custom transformers

# **Steps Overview**

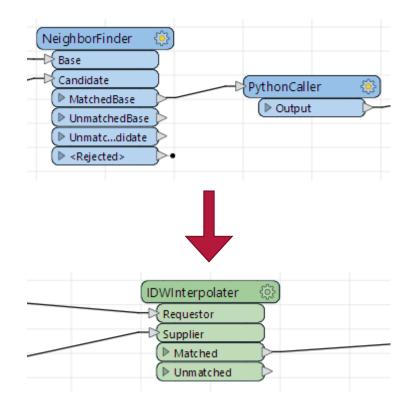

- Idea, check it needs to be made.
- Research, test to understand inputs.
- Generate script for IDW process in python.
- Plug it together, test it works.
- Package into custom transformer.
- Name ports, set up input parameters, attribute handling to be dynamic. Unmatched Inputs. Filter Suppliers. Version compatibility?
- Retest, tweak input parameters, retest.
- Name, title, description, export.

#### Interpolation

- Want to estimate the value at a point based on its relative distance to points with known values
- Inverse Distance Weighting

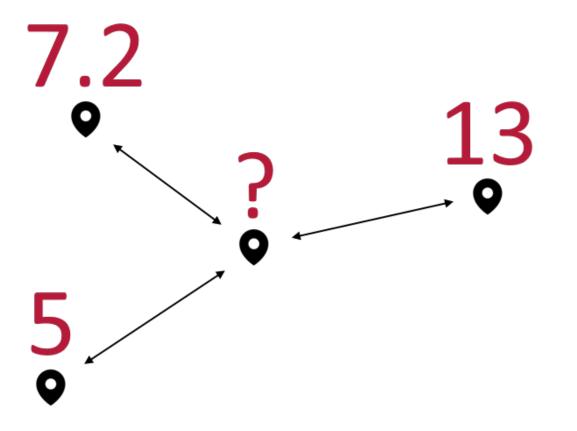

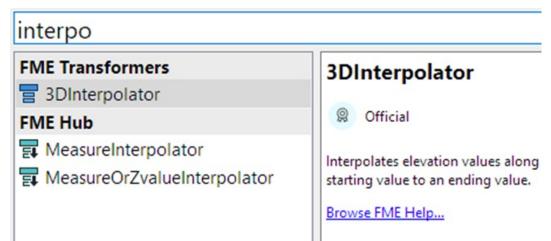

Doesn't appear to exist yet?

# Test Scenario

- Set up four points with values, and a fifth to be determined.
- Format to be passed to python?
- Target point has a list containing the values, and the distances to each value.
- Values array
- Distances array

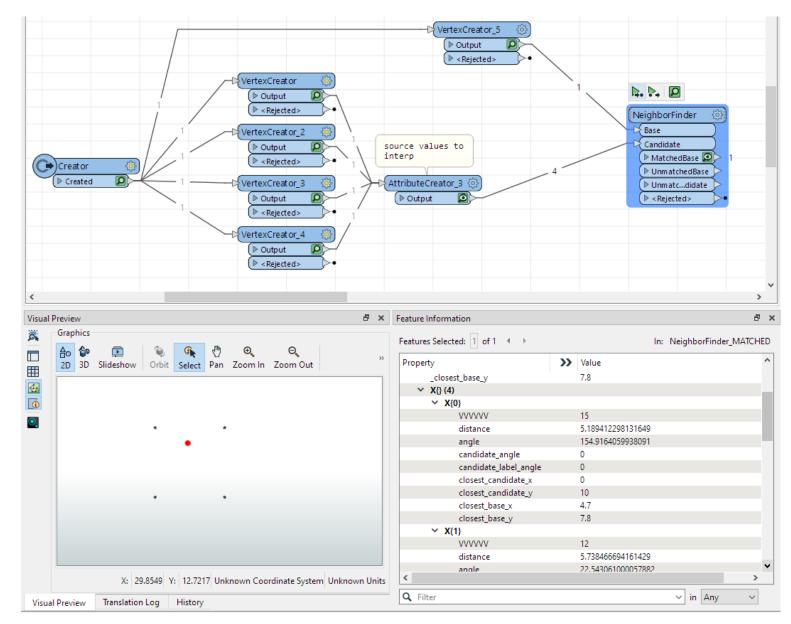

| Transformer Name: Pyt              | O Al Assist (Tech Preview)                                                                                                    | ×       |
|------------------------------------|----------------------------------------------------------------------------------------------------|---------|
|                                    | Request                                                                                                    |         |
| Group Processing                   | Action: Generate Code                                                                                                    | ~       |
| Python Script                      | Action: Generate Code                                                                                                    | ~       |
| Class to Process Features: Fea     | Python Description                                                                                                    |         |
| ✓ FME Feature Attributes           | In python I have an array of values, and then a corresponding array of distances which describes how far away each of those                                                                                                    |         |
| No Attributes Available            | values are from my location. The arrays could be of any length. What is an inverse distance weighting formula to estimate the                                                                                                    | ne      |
| ✓ User Parameters                  | value at my current location?                                                                                                    |         |
| Create User Paramete               |                                                                                                    |         |
| > FME Parameters                   |                                                                                                    |         |
|                                    | 70/126737 Tokens Gener                                                                                                    | ate     |
|                                    | ▶ Status                                                                                                    |         |
|                                    |                                                                                                    |         |
|                                    | AI Results                                                                                                    |         |
|                                    | 1 def inverse_distance_weighting(values, distances):                                                                                                    |         |
|                                    | <pre>2 if not values or not distances or len(values) != len(distances):<br/>3 return None</pre>                                                                                                    |         |
| Expand categorie                   | 4 try:                                                                                                    |         |
| Drag or double<br>to add the corre | 5 weighted_sum = sum(value / distance for value, distance in zip(values, distances) if distance != 0<br>6 sum_of_weights = sum(1 / distance for distance in distances if distance != 0)                                                                                             | 3)      |
| to add the cone.                   | 7 return weighted_sum / sum_of_weights                                                                                                    |         |
|                                    | 8 except ZeroDivisionError:<br>9 return None                                                                                                    |         |
|                                    |                                                                                                    |         |
|                                    |                                                                                                    |         |
|                                    |                                                                                                    | >       |
|                                    |                                                                                                    | -       |
|                                    | <del>ك</del> ۵                                                                                                    | $Q^{1}$ |
| Options 🔻 🛆 Al Assist              |                                                                                                    |         |
|                                    | ▼ Explanation                                                                                                    |         |
| Output Attributes                  | - The function `inverse_distance_weighting` takes two lists as input: `values` and `distances`.                                                                                                    |         |
| Attributes to Expose:              | - It first checks if either list is empty, or if they are not of equal length, and returns 'None' if any of these conditions are true.                                                                                                    |         |
|                                    | <ul> <li>The function calculates the weighted sum of the values by dividing each value by its corresponding distance, ensuring that</li> <li>It then calculates the sum of weights by taking the inverse of each distance, again ensuring that the distance is not zero.</li> </ul> | the d   |
| Attributes To Hide: No             | - The estimated value at the current location is then calculated by dividing the weighted sum of values by the sum of weight                                                                                                    | s.      |
| Lists to Hide: No                  | - If a division by zero occurs during the calculation, the function catches the 'ZeroDivisionError' and returns 'None'.                                                                                                    |         |
|                                    | <                                                                                                    |         |
| Help 🔻 🚱 Presets 🔻                 |                                                                                                    | >       |
|                                    |                                                                                                    |         |

# **Generate Code**

- Introduced FME 2023
- Request -> Response, generate code
- Shop around other services and could get different (better) responses.
- Either way, still requires a little work to use the code in FME – this just gives you the key part.

# Testing

- Test value interpolates as 13.67
- Seems correct. Try with more points!

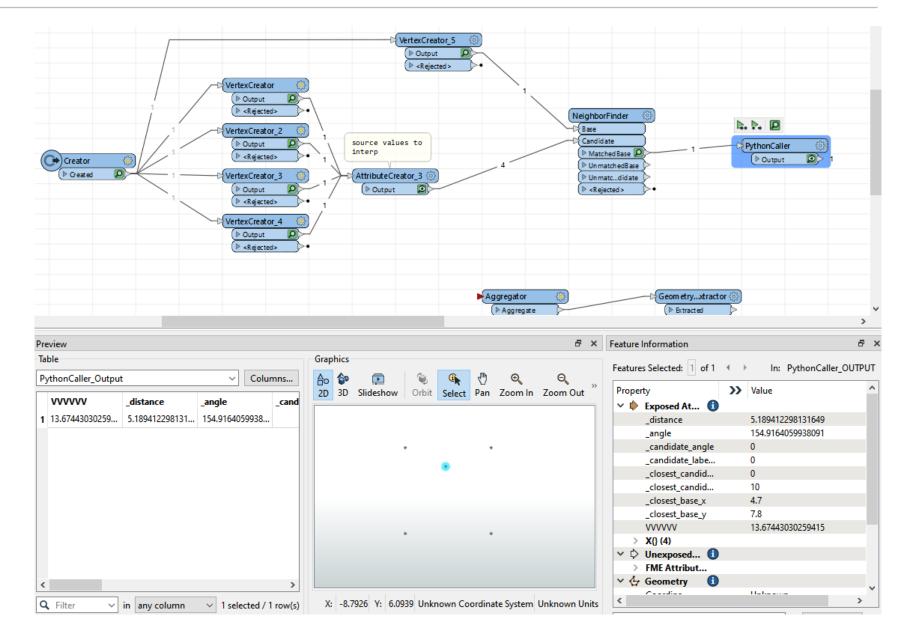

# Testing

- Grid of points, view the interpolated value in 3D.
- Something weird is happening at the corners where the nearest point is zero distance.
- Code was excepting out distances that were zero, when instead we want to pick that value.
- Risk of Generated Code!

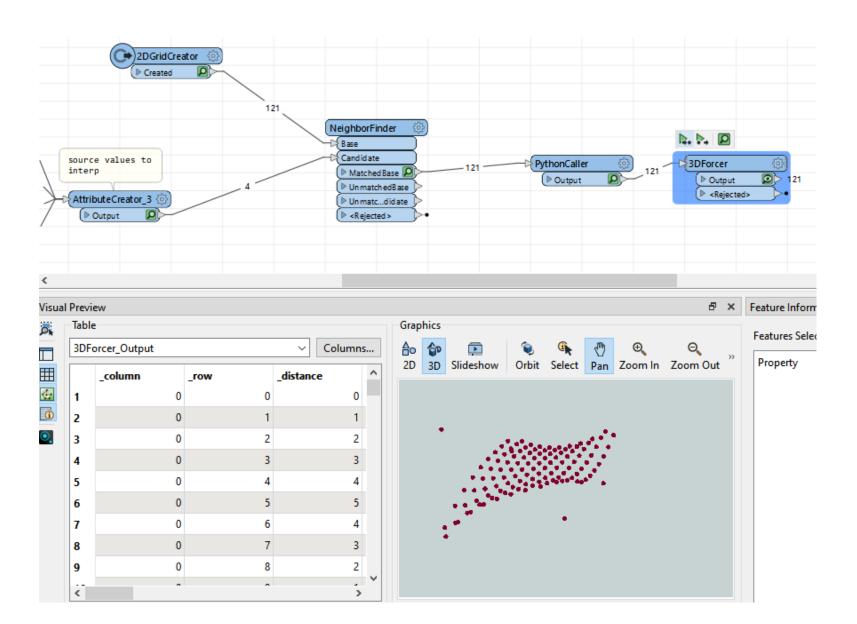

# Testing

- Grid of points, view the interpolated value in 3D.
- Something weird is happening at the corners where the nearest point is zero distance.
- Code was excepting out distances that were zero, when instead we want to pick that value.
- Risk of Generated Code!

def inverse\_distance\_weighting(values, distances):
 if distances[0] == 0:
 return values[0]
 weighted\_sum = sum(value / distance for value, distance in zip(values, distances))
 sum\_of\_weights = sum(1 / distance for distance in distances)
 return weighted\_sum / sum\_of\_weights

 We know that the NeighbourFinder list will always be sorted by distance ascending, can simplify the function to this to handle these zeros.

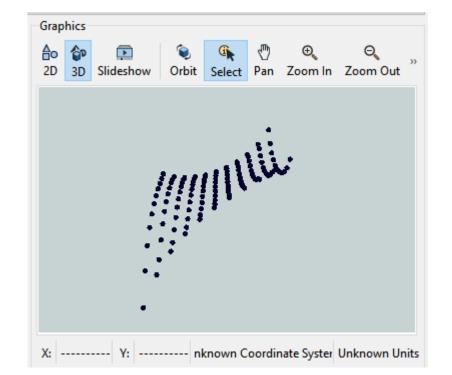

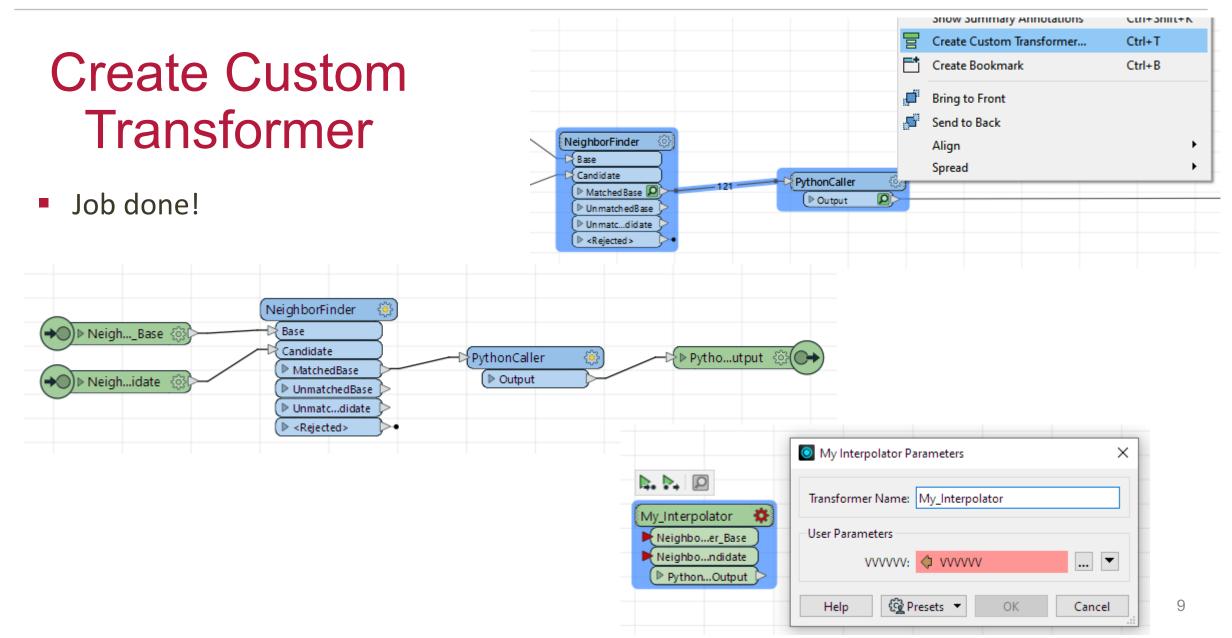

# **Steps Overview**

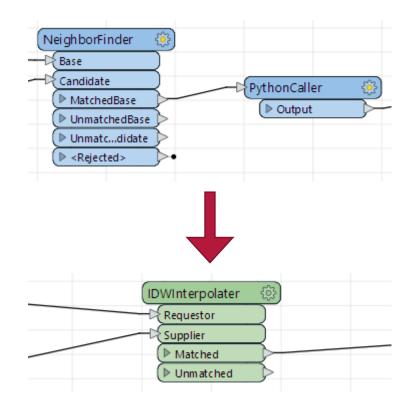

- Idea, check it needs to be made.
- Research, test to understand inputs.
- Generate script for IDW process in python.
- Plug it together, test it works.
- Package into custom transformer.
- Name ports, set up input parameters, attribute handling to be dynamic. Unmatched Inputs. Filter Suppliers. Version compatibility?
- Retest, tweak input parameters, retest.
- Name, title, description, export.

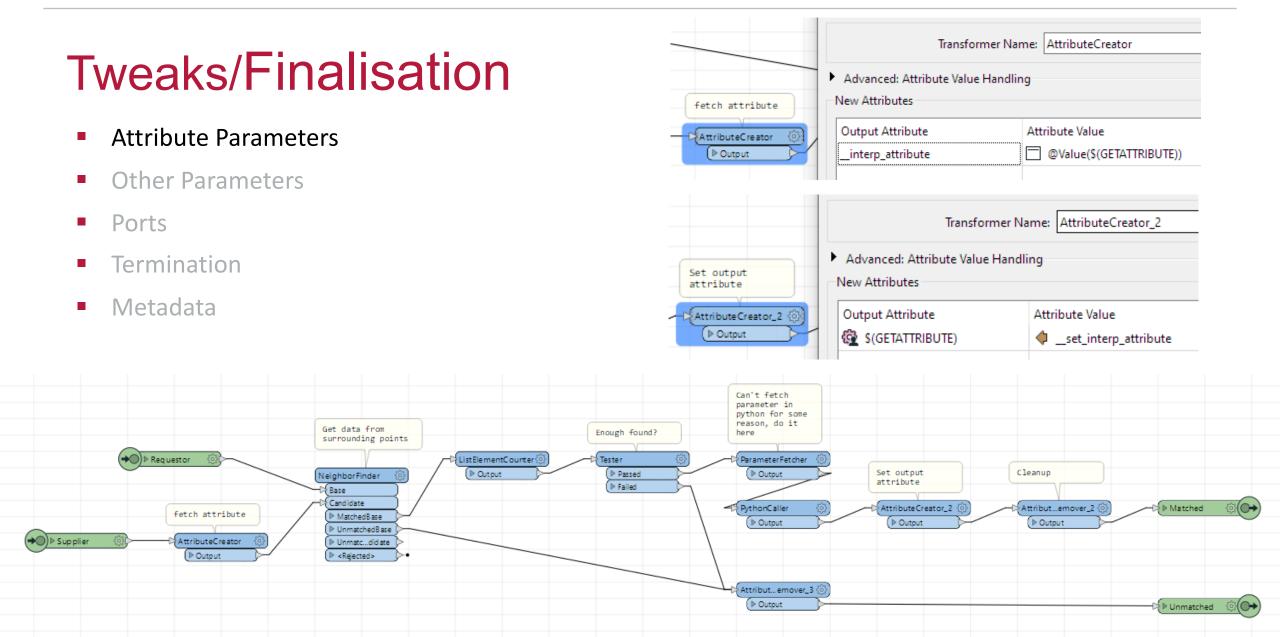

#### **Tweaks/Finalisation**

- Attribute Parameters
- Other Parameters
- Ports
- Termination
- Metadata

|                 | Tra                  | nsformer Name:     | IDWInterpolater    |       |
|-----------------|----------------------|--------------------|--------------------|-------|
| User Parameters |                      |                    |                    |       |
|                 |                      | Group By:          | No items selected. | `     |
|                 | Attribute valu       | ie to interpolate: | 🔷 _count           | ~     |
|                 | Inverse Distance W   | eighting power:    | 2                  | •     |
| Max Number of N | Neighbors to Find f  | or Interpolation:  | 10                 |       |
| Min Number of N | Neighbors to Find f  | or Interpolation:  | 3                  | •     |
| Maximur         | n Distance for inter | polation match:    | 500                |       |
| <u>H</u> elp ရြ | Presets 🔻            |                    | ОК                 | Cance |

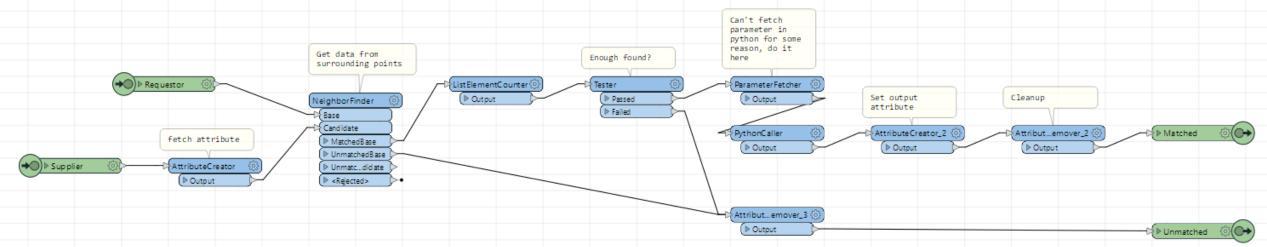

#### Generate Code II

 Input is one feature with list attribute from NeighbourFinder 23 24 25

26

27

28

29

30

31

32

33

34

35

36 37

38

39

40 41

42 43

44

45

46

47

48 49

50

- Copy in generated code snippet, checking handling for zero
- Added power parameter
- Get Attribute, Set Attribute.
- Output is one feature with an interpolated value

```
def input(self, feature: fmeobjects.FMEFeature):
    #This script from Claude3
    def idw estimate(values, distances, power):
        weighted sum = 0
        weight_sum = 0
        for value, distance in zip(values, distances):
            if distance == 0: # Handle the case when distance is 0
                return value
            else:
                weight = 1 / (distance ** power)
                weighted_sum += value * weight
                weight sum += weight
        return weighted sum / weight sum
    given_values = feature.getAttribute('__za{}.__interp_attribute',list)
    given_distances = feature.getAttribute('__za{}.distance',list)
    power weighting = float(feature.getAttribute(' idw weighting'))
    estimated_value = idw_estimate(given_values, given_distances, power_weighting)
    feature.setAttribute('__set_interp_attribute',estimated_value)
    self.pyoutput(feature)
def close(self):
    pass
```

#### **Tweaks/Finalisation**

Get data from

NeighborFinder

MatchedBase
 UnmatchedBase

● Unmatc...did ate

( ▶ <Rejected >

surrounding points

ListElementCounter ()

- Attribute Parameters
- Other Parameters
- Ports
- Termination
- Metadata

(→) ≥ Requestor

▶ Supplier

fetch attribute

AttributeCreator

( ▶ Output

|               | Transformer Parame                                                      | ters                                                                                                    |                                                        | ×                  |     |
|---------------|-------------------------------------------------------------------------|----------------------------------------------------------------------------------------------------|--------------------------------------------------------|--------------------|-----|
|               |                                                                         |                                                                                                    |                                                        | ~                  |     |
|               | Transformer Name:                                                       | DWInterpolater                                                                                                    |                                                        |                    |     |
|               | Category:                                                               |                                                                                                    |                                                        | ~                  |     |
|               | Transformer Description                                                 | on                                                                                                    |                                                        |                    |     |
|               | Use Markdown (Re                                                        | ecommended for FME Hu                                                                                                    | b)                                                     |                    |     |
|               | Overview Help                                                           | History                                                                                                    |                                                        |                    |     |
|               | It is simply a Neigh<br>selected value acco                             | e input points, weighting<br>abourFinder, followed by<br>ording to the relative dista<br>nust have a geometry, and<br>bley, 2024 | a PythonCaller to interpondence to all the supplier lo | olate the cations. |     |
| th found?     | Can't fetch<br>parameter in<br>python for some<br>reason, do it<br>here |                                                                                                    |                                                        |                    |     |
|               | ParameterFetcher                                                        |                                                                                                    |                                                        |                    |     |
| Passed Passed | Output                                                                  | Set output<br>attribute                                                                                                    | Cleanup                                                |                    |     |
|               | PythonCaller (3)                                                        | AttributeCreator_2                                                                                                    | Attributemover_2 {                                     | Matched            | 530 |
|               | (Dutput                                                                 | (▶ Output                                                                                                    | (  Output                                              |                    | (1  |
|               | Attributemover_3 (2)                                                    |                                                                                                    |                                                        |                    |     |
|               | ( ≥ Outout )                                                            |                                                                                                    |                                                        |                    | 53  |

# **Steps Overview**

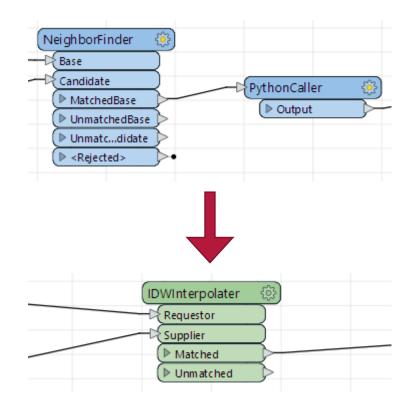

- Idea, check it needs to be made.
- Research, test to understand inputs.
- Generate script for IDW process in python.
- Plug it together, test it works.
- Package into custom transformer.
- Name ports, set up input parameters, attribute handling to be dynamic. Unmatched Inputs. Filter Suppliers. Version compatibility?
- Retest, tweak input parameters, retest.
- Name, title, description, export.

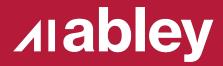

# Questions?

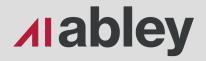

Auckland

Level 1/70 Shortland Street Auckland 1010 Aotearoa New Zealand

Wellington Level 1/119-123 Featherston Street Wellington 6011 Aotearoa New Zealand

**Christchurch** Level 1/137 Victoria Street PO Box 36446, Merivale Christchurch 8146 Aotearoa New Zealand

hello@abley.com +64 3 377 4703 abley.com